<span id="page-0-0"></span>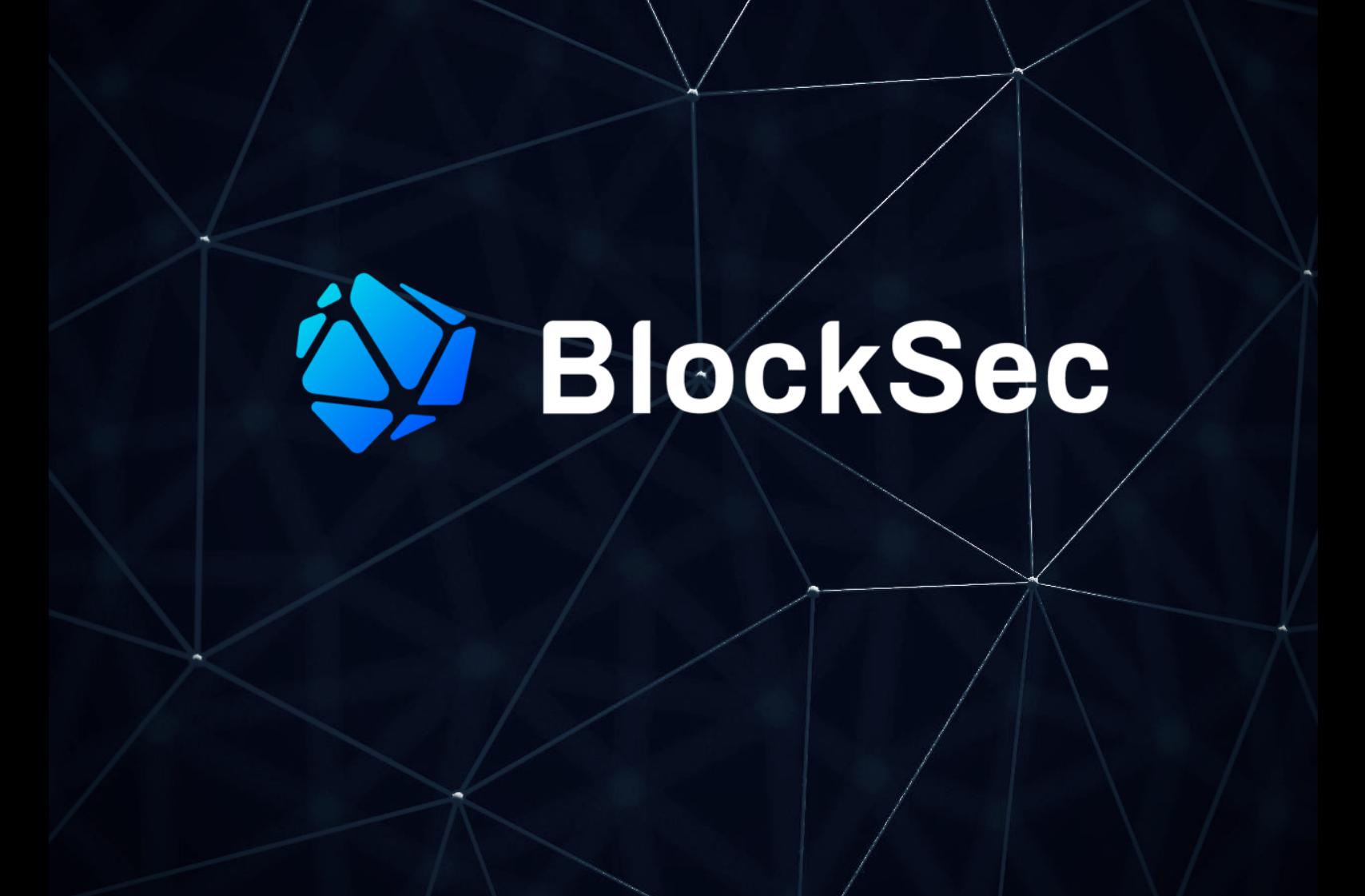

# **Security Audit Report for Ref-Exchange**

**Date:** Sept 28th, 2023 **Version:** 3.0 **Contact**: [contact@blocksec.com](mailto:contact@blocksec.com)

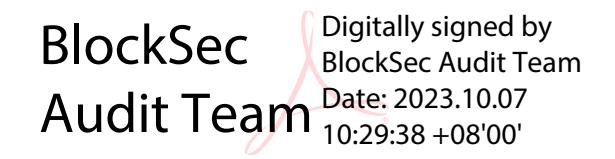

## **Contents**

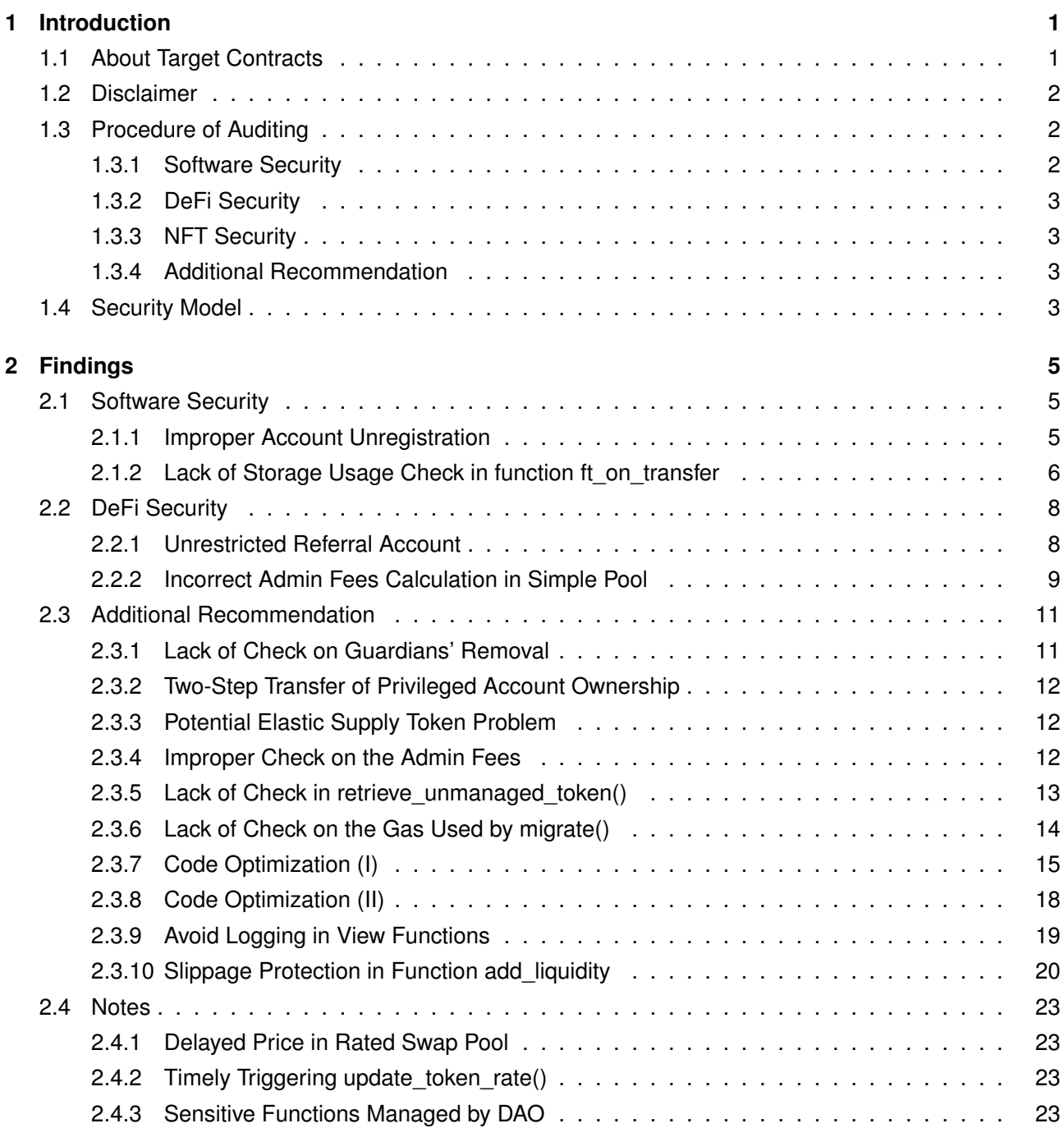

## **Report Manifest**

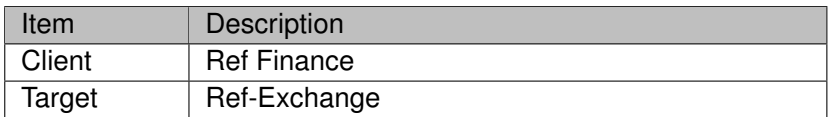

## **Version History**

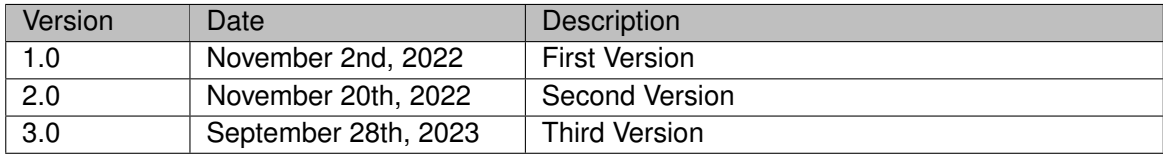

**About BlockSec** The [BlockSec Team](https://www.blocksec.com) focuses on the security of the blockchain ecosystem, and collaborates with leading DeFi projects to secure their products. The team is founded by top-notch security researchers and experienced experts from both academia and industry. They have published multiple blockchain security papers in prestigious conferences, reported several zero-day attacks of DeFi applications, and released detailed analysis reports of high-impact security incidents. They can be reached at [Email,](mailto:contact@blocksec.com) [Twitter](https://twitter.com/BlockSecTeam) and [Medium.](https://blocksecteam.medium.com/)

## **Chapter 1 Introduction**

## <span id="page-3-1"></span><span id="page-3-0"></span>**1.1 About Target Contracts**

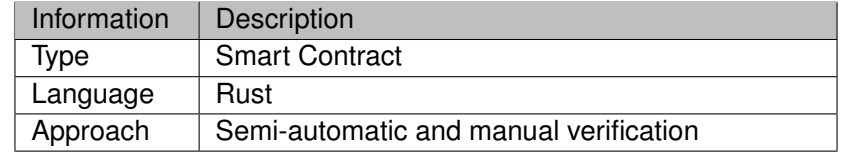

The repository that has been audited includes ref-exchange <sup>[1](#page-0-0)</sup>.

The auditing process is iterative. Specifically, we will audit the commits that fix the discovered issues. If there are new issues, we will continue this process. The commit SHA values during the audit are shown in the following. Our audit report is responsible for the only initial version (i.e., Version 1), as well as new codes (in the following versions) to fix issues in the audit report.

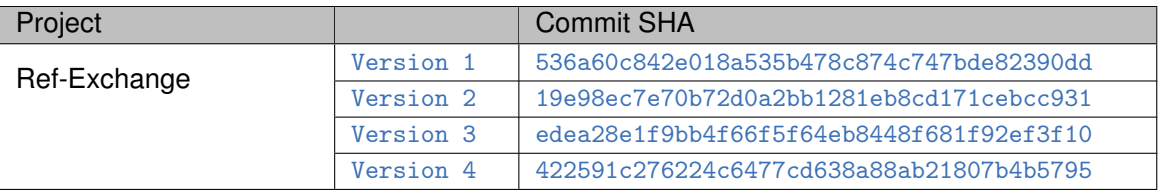

Note that, we did **NOT** audit all the modules in the repository. The modules covered by this audit report include **ref-contracts/ref-exchange/src** folder contract only. Specifically, the files covered in this audit include:

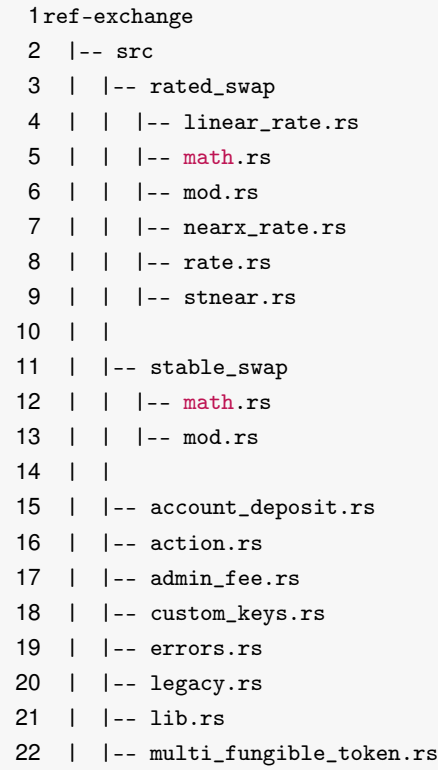

1https://github.com/ref-finance/ref-contracts/tree/main/ref-exchange

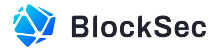

```
23 | |-- owner.rs
24 | |-- pool.rs
25 | |-- simple_pool.rs
26 | |-- storage_impl.rs
27 | |-- token_receiver.rs
28 | |-- utils.rs
29 | |-- views.rs
```
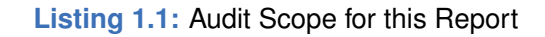

## <span id="page-4-0"></span>**1.2 Disclaimer**

This audit report does not constitute investment advice or a personal recommendation. It does not consider, and should not be interpreted as considering or having any bearing on, the potential economics of a token, token sale or any other product, service or other asset. Any entity should not rely on this report in any way, including for the purpose of making any decisions to buy or sell any token, product, service or other asset.

This audit report is not an endorsement of any particular project or team, and the report does not guarantee the security of any particular project. This audit does not give any warranties on discovering all security issues of the smart contracts, i.e., the evaluation result does not guarantee the nonexistence of any further findings of security issues. As one audit cannot be considered comprehensive, we always recommend proceeding with independent audits and a public bug bounty program to ensure the security of smart contracts.

The scope of this audit is limited to the code mentioned in Section [1.1.](#page-3-1) Unless explicitly specified, the security of the language itself (e.g., the solidity language), the underlying compiling toolchain and the computing infrastructure are out of the scope.

## <span id="page-4-1"></span>**1.3 Procedure of Auditing**

We perform the audit according to the following procedure.

- **Vulnerability Detection** We first scan smart contracts with automatic code analyzers, and then manually verify (reject or confirm) the issues reported by them.
- **Semantic Analysis** We study the business logic of smart contracts and conduct further investigation on the possible vulnerabilities using an automatic fuzzing tool (developed by our research team). We also manually analyze possible attack scenarios with independent auditors to cross-check the result.
- **Recommendation** We provide some useful advice to developers from the perspective of good programming practice, including gas optimization, code style, and etc. We show the main concrete checkpoints in the following.

## <span id="page-4-2"></span>**1.3.1 Software Security**

- ∗ Reentrancy
- ∗ DoS

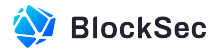

- ∗ Access control
- ∗ Data handling and data flow
- ∗ Exception handling
- ∗ Untrusted external call and control flow
- ∗ Initialization consistency
- ∗ Events operation
- ∗ Error-prone randomness
- <span id="page-5-0"></span>∗ Improper use of the proxy system

## **1.3.2 DeFi Security**

- ∗ Semantic consistency
- ∗ Functionality consistency
- ∗ Access control
- ∗ Business logic
- ∗ Token operation
- ∗ Emergency mechanism
- ∗ Oracle security
- ∗ Whitelist and blacklist
- ∗ Economic impact
- <span id="page-5-1"></span>∗ Batch transfer

## **1.3.3 NFT Security**

- ∗ Duplicated item
- ∗ Verification of the token receiver
- <span id="page-5-2"></span>∗ Off-chain metadata security

## **1.3.4 Additional Recommendation**

∗ Gas optimization

∗ Code quality and style

**Note** *The previous checkpoints are the main ones. We may use more checkpoints during the auditing process according to the functionality of the project.*

## <span id="page-5-3"></span>**1.4 Security Model**

To evaluate the risk, we follow the standards or suggestions that are widely adopted by both industry and academy, including OWASP Risk Rating Methodology <sup>[2](#page-0-0)</sup> and Common Weakness Enumeration <sup>[3](#page-0-0)</sup>. The overall *severity* of the risk is determined by *likelihood* and *impact*. Specifically, likelihood is used to estimate how likely a particular vulnerability can be uncovered and exploited by an attacker, while impact is used to measure the consequences of a successful exploit.

<sup>2</sup>[https://owasp.org/www-community/OWASP\\_Risk\\_Rating\\_Methodology](https://owasp.org/www-community/OWASP_Risk_Rating_Methodology) 3<https://cwe.mitre.org/>

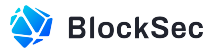

In this report, both likelihood and impact are categorized into two ratings, i.e., *high* and *low* respectively, and their combinations are shown in Table [1.1.](#page-6-0)

<span id="page-6-0"></span>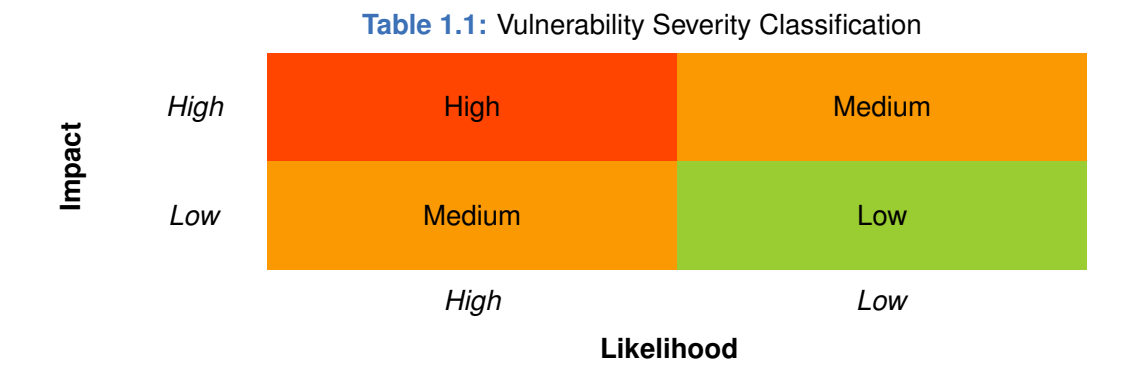

Accordingly, the severity measured in this report are classified into three categories: **High**, **Medium**, **Low**. For the sake of completeness, **Undetermined** is also used to cover circumstances when the risk cannot be well determined.

Furthermore, the status of a discovered item will fall into one of the following four categories:

- **Undetermined** No response yet.
- **Acknowledged** The item has been received by the client, but not confirmed yet.
- **Confirmed** The item has been recognized by the client, but not fixed yet.
- **Fixed** The item has been confirmed and fixed by the client.

## **Chapter 2 Findings**

<span id="page-7-0"></span>In total, we find **four** potential issues. We also have **ten** recommendations and **three** notes as follows:

- High Risk: 0
- Medium Risk: 3
- Low Risk: 1
- Recommendations: 10
- Notes: 3

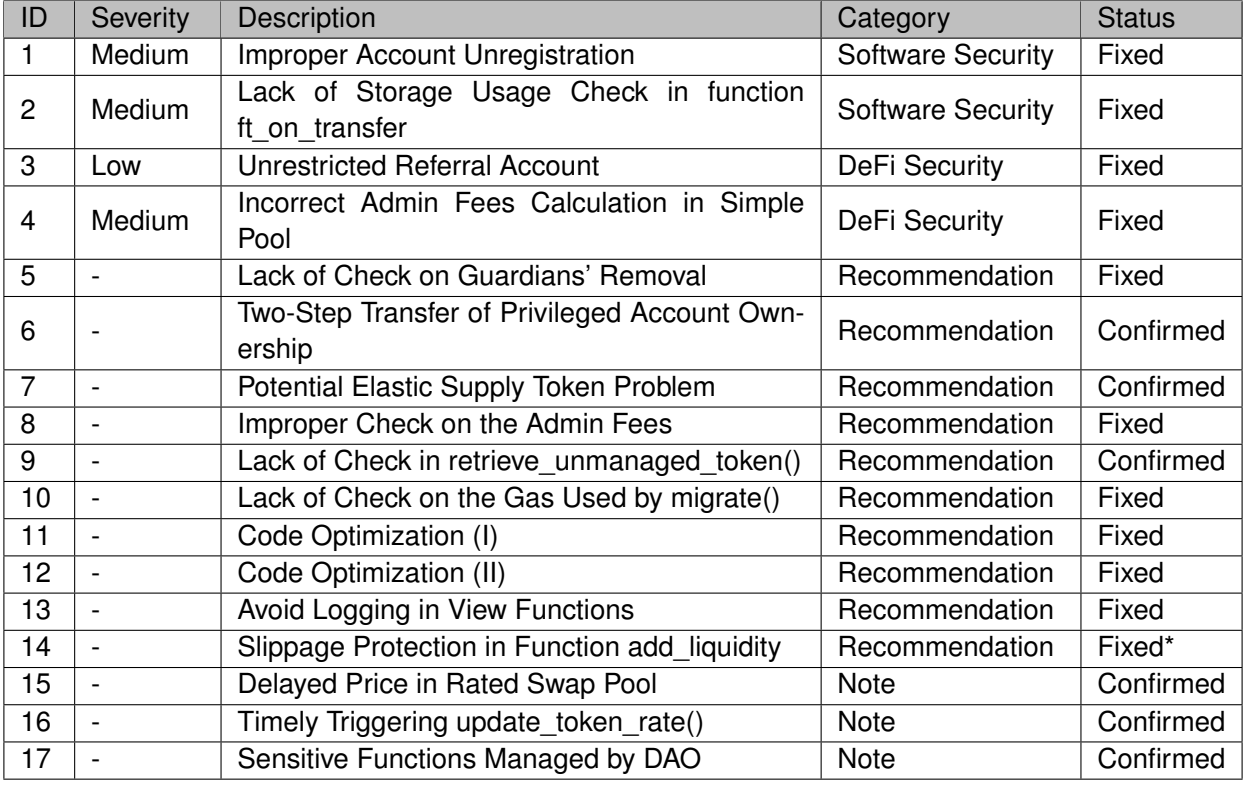

<span id="page-7-1"></span>The details are provided in the following sections.

## **2.1 Software Security**

## <span id="page-7-2"></span>**2.1.1 Improper Account Unregistration**

**Severity** Medium

**Status** Fixed in Version 2

**Introduced by** Version 1

Description Function storage\_unregister() allows users to unregister their accounts, and get back their deposits (i.e., NEARs). However, it doesn't check whether the legacy\_tokens of accounts are empty before the unregistration.

```
56 #[allow(unused_variables)]
57 #[payable]58 fn storage_unregister(&mut self, force: Option<bool>) -> bool {
```
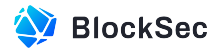

```
59 assert_one_yocto();
60 self.assert_contract_running();
61 let account_id = env::predecessor_account_id();
62 if let Some(account_deposit) = self.internal_get_account(&account_id) {
63 // TODO: figure out force option logic.
64 assert!(
65 account_deposit.tokens.is_empty(),
66 "{}", ERR18 TOKENS NOT EMPTY
67 );
68 self.accounts.remove(&account_id);
69 Promise::new(account_id.clone()).transfer(account_deposit.near_amount);
70 true
71 } else {
72 false
73 }
74 }
```
**Listing 2.1:** src/storage\_impl.rs

**Impact** Users may lose tokens that are recorded in legacy\_tokens.

**Suggestion I** Add the check to ensure legacy\_tokens of accounts are empty before the removal.

<span id="page-8-0"></span>**Feedback from the Project** Will fix this in the next accumulated contract upgrade.

### **2.1.2 Lack of Storage Usage Check in function ft\_on\_transfer**

**Severity** Medium

**Status** Fixed in Version 4

**Introduced by** Version 3

**Description** HotZap allows users to seamlessly swap tokens and provide liquidity to pools in a single transaction via the function ft\_on\_transfer(). However, adding liquidity may potentially increase the pool's storage usage. The function does not perform sufficient validation of user's storage usage.

```
116 TokenReceiverMessage::HotZap {
117 referral_id,
118 hot_zap_actions,
119 add_liquidity_infos
120 \} => {
121 assert!(hot_zap_actions.len() > 0 && add_liquidity_infos.len() > 0);
122 let sender_id: AccountId = sender_id.into();
123 let mut account = self.internal_unwrap_account(&sender_id);
124 let referral_id = referral_id.map(|x| x.to_string());
125 let out_amounts = self.internal_direct_actions(
126 token_in,
127 amount.0,
128 referral_id,
129 khot_zap_actions,
130 );
131
132 let mut token_cache = TokenCache::new();
133 for (out_token_id, out_amount) in out_amounts {
```
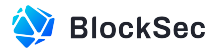

```
134 token_cache.add(&out_token_id, out_amount);
135 }
136
137 for add_liquidity_info in add_liquidity_infos {
138 let mut pool = self.pools.get(add_liquidity_info.pool_id).expect(ERR85_NO_POOL);
139 let tokens_in_pool = match &pool {
140 Pool::SimplePool(p) => p.token_account_ids.clone(),
141 Pool::RatedSwapPool(p) => p.token_account_ids.clone(),
142 Pool::StableSwapPool(p) => p.token_account_ids.clone(),
143 };
144
145 let mut add_liquidity_amounts = add_liquidity_info.amounts.iter().map(|v| v.0).collect
               ():
146
147 match pool {
148 Pool::SimplePool(_) => {
149 pool.add_liquidity(
150 ksender_id,
151 between the same of the same of the same of the same of the same of the same of the same of the same of the same of the same of the same of the same of the same of the same of the same of the same of the same of the sa
152 false
153 );
154 if let Some(min_amounts) = add_liquidity_info.min_amounts {
155 // Check that all amounts are above request min amounts in case of front
                        running that changes the exchange rate.
156 for (amount, min_amount) in add_liquidity_amounts.iter().zip(min_amounts.
                        iter()) {
157 assert!(amount >= &min_amount.0, "{}", ERR86_MIN_AMOUNT);
158 }
159 }
160 },
161 Pool::StableSwapPool(_) | Pool::RatedSwapPool(_) => {
162 let min_shares = add_liquidity_info.min_shares.expect("Need input min_shares");
163 pool.add_stable_liquidity(
164 &sender_id,
165 &add\_liquidity\_amounts,166 min_shares.into(),
167 AdminFees::new(self.admin_fee_bps),
168 false
169 );
170 }
171 };
172
173 for (cost_token_id, cost_amount) in tokens_in_pool.iter().zip(add_liquidity_amounts.
               into_iter()) {
174 token_cache.sub(cost_token_id, cost_amount);
175 }
176
177 self.pools.replace(add_liquidity_info.pool_id, &pool);
178 }
179
180 for (remain_token_id, remain_amount) in token_cache.0.iter() {
181 account.deposit(remain_token_id, *remain_amount);
182 }
```
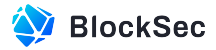

```
183
184 self.internal_save_account(&sender_id, account);
185
186 env::log(
187 format!(
188 "HotZap remain internal account assets: \{:\}",
189 token_cache.0
190 )
191 .as_bytes(),
192 );
193
194 PromiseOrValue::Value(U128(0))
195 }
```
Listing 2.2: src/token\_receiver.rs

**Impact** The storage fees that should be claimed from users may be bypassed. Furthermore, users can claim extra fees with the function remove\_liquidity or remove\_liquidity\_by\_tokens.

<span id="page-10-0"></span>**Suggestion I** Add storage check in the function  $ft\_on\_transfer()$ .

## **2.2 DeFi Security**

## <span id="page-10-1"></span>**2.2.1 Unrestricted Referral Account**

**Severity** Low

**Status** Fixed in Version 2

**Introduced by** Version 1

**Description** The protocol allows the user to provide a referral account for receiving a reward during the swap process. However, there is no restriction on this referral account, which allows the user to receive the referral fee as a reward by providing his/her own address.

```
62 #[allow(unreachable_code)]
63 fn ft_on_transfer(
64 &mut self,
65 sender_id: ValidAccountId,
66 amount: U128,
67 msg: String,
68 ) -> PromiseOrValue<U128> {
69 self.assert_contract_running();
70 let token_in = env:: predecessor_account_id();
71 // feature frozenlist
72 self.assert_no_frozen_tokens(&[token_in.clone()]);
73 if msg.is_empty() {
74 // Simple deposit.
75 self.internal_deposit(sender_id.as_ref(), &token_in, amount.into());
76 PromiseOrValue::Value(U128(0))
77 } else {
78 // instant swap
79 let message =
80 serde_json::from_str::<TokenReceiverMessage>(&msg).expect(ERR28_WRONG_MSG_FORMAT);
```
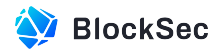

```
81 match message {
82 TokenReceiverMessage::Execute {
83 referral_id,
84 actions,
85 } = > 586 let referral_id = referral_id.map(|x| x.to_string());
87 let out_amounts = self.internal_direct_actions(
88 token in.
89 amount.0,
90 referral_id,
91 a actions.
92 );
93 for (token_out, amount_out) in out_amounts.into_iter() {
94 self.internal_send_tokens(sender_id.as_ref(), &token_out, amount_out);
95 }
96 \frac{1}{2} Even if send tokens fails, we don't return funds back to sender.
97 PromiseOrValue::Value(U128(0))
98 }
99 }
100 }
101 }
```
#### Listing 2.3: src/token\_receiver.rs

**Impact** Users can earn the additional referral fee in the swap process, which is against the original design.

**Suggestion I** Ensure the referral account is different from the sender\_id.

<span id="page-11-0"></span>**Feedback from the Project** The new rated referral fee feature would include a fix for it.

## **2.2.2 Incorrect Admin Fees Calculation in Simple Pool**

**Severity** Medium

**Status** Fixed in Version 2

**Introduced by** Version 1

**Description** The shares minted to admin for Simple Pool are calculated as follows: √ √

 $Minted\_Share = Total\_Share * Admin\_Fe$  $\overline{k'}$   $\frac{e^{\prime}-\sqrt{k}}{\sqrt{2}}$  $k<sup>1</sup>$ 

The actual Admin\_Fee is  $\frac{Admin\_Free\_Amount}{Total\_Free\_Amount}$ . The total value of the pool can be represented as  $\sqrt{k'}$ , and the document adminitration of  $Total\_Fee\_Amount$ . Thus,  $M$  and  $C$  is  $Total\_Fee\_Amount$  can be represented as  $\sqrt{k'} - \sqrt{k}$ . Thus,  $Admin\_Fee\_Amount$  should be √

Minted\_Share  $\frac{1}{Total\_Share + United\_Share}$  \*  $k<sup>1</sup>$ 

In this case, given the Minted\_Share above, the actual Admin\_Fee could be calculated as follows:

 $ActualAdmin\_Fee =$ T otal\_Share ∗ Admin\_F ee ∗  $\sqrt{k'}$ – $\sqrt$  $\frac{k'-\sqrt{k}}{2}$  $\overline{k'}$  $Total\_Share * Admin\_Fee *$  $\sqrt{k'-1}$  $\frac{k'-\sqrt{k}}{k}$  $\frac{-\sqrt{k}}{\overline{k'}}+Total\_Share$ ∗ √  $\frac{\sqrt{k'}}{\sqrt{2\pi}}$  $\overline{k'}$   $-$ √ k  $=\frac{1}{\sqrt{1-\frac{1}{2}}}$  $\frac{1}{Admin\_Free}$  +  $\sqrt{k'-1}$  $\frac{k'-\sqrt{k}}{k}$  $k'$ 

, which is always less than the Admin\_Fee in the Simple Pool. That's to say, the calculation of the amount of shares minted for the admin is incorrect.

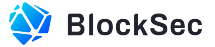

To ensure that the actual Admin\_Fee is equal to Admin\_Fee, we have the following equations: √

 $ActualAdmin\_Free = \frac{Admin\_Free\_Amount}{Total\_Free\_Amount} =$ Minted\_Share  $*$  $k^{\prime}$  $\frac{M \cdot \text{m} \cdot \text{m} \cdot \text{m} \cdot \text{m} \cdot \text{m}}{Total\_Share + United\_Share} \div ($ √  $k'-$ √  $k) = Admin\_Fee$ Given the formula above, the minted share should be calculated as following:

$$
Minted\_Share = Total\_Share * \frac{\sqrt{k'} - \sqrt{k}}{(\frac{1}{Admin\_Free} - 1) * \sqrt{k'} + \sqrt{k}}
$$

```
269 pub fn swap(
270 &mut self,
271 token_in: &AccountId,
272 amount_in: Balance,
273 token_out: &AccountId,
274 min_amount_out: Balance,
275 admin fee: &AdminFees,
276 ) -> Balance {
277 assert_ne!(token_in, token_out, "{}", ERR73_SAME_TOKEN);
278 let in_idx = self.token_index(token_in);
279 let out_idx = self.token_index(token_out);
280 let amount_out = self.internal_get_return(in_idx, amount_in, out_idx);
281 assert!(amount_out >= min_amount_out, "{}", ERR68_SLIPPAGE);
282 env::log(
283 format!(
284 "Swapped {} {} for {} {}",
285 amount_in, token_in, amount_out, token_out
286 )
287 .as_bytes(),
288 );
289
290 let prev_invariant =
291 integer_sqrt(U256::from(self.amounts[in_idx]) * U256::from(self.amounts[out_idx]));
292
293 self.amounts[in_idx] += amount_in;
294 self.amounts[out_idx] -= amount_out;
295
296 // "Invariant" is by how much the dot product of amounts increased due to fees.
297 let new_invariant =
298 integer_sqrt(U256::from(self.amounts[in_idx]) * U256::from(self.amounts[out_idx]));
299
300 // Invariant can not reduce (otherwise loosing balance of the pool and something it broken)
             .
301 assert!(new_invariant >= prev_invariant, "{}", ERR75_INVARIANT_REDUCE);
302 let numerator = (new_invariant - prev_invariant) * U256::from(self.shares_total_supply);
303
304 // Allocate exchange fee as fraction of total fee by issuing LP shares proportionally.
305 if admin_fee.exchange_fee > 0 && numerator > U256::zero() {
306 let denominator = new_invariant * FEE_DIVISOR / admin_fee.exchange_fee;
307 self.mint_shares(&admin_fee.exchange_id, (numerator / denominator).as_u128());
308 }
309
310 // If there is referral provided and the account already registered LP, allocate it % of LP
             rewards.
```
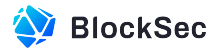

```
311 if let Some(referral_id) = &admin_fee.referral_id {
312 if admin_fee.referral_fee > 0
313 && numerator > U256::zero()
314 88 & self.shares.contains_key(referral_id)
315 {
316 let denominator = new_invariant * FEE_DIVISOR / admin_fee.referral_fee;
317 self.mint_shares(referral_id, (numerator / denominator).as_u128());
318 }
319 }
320
321 // Keeping track of volume per each input traded separately.
322 // Reported volume with fees will be sum of input, without fees will be sum of output.
323 self.volumes[in_idx].input.0 += amount_in;
324 self.volumes[in_idx].output.0 += amount_out;
325
326 amount_out
327 \quad \}
```
**Listing 2.4:** src/simple\_pool.rs

**Impact** Simple Pool will always charge less admin fees than expected.

**Suggestion I** Use the equation listed above to calculate the shares minted for admins.

**Note** After the patch, the fee mechanism among Simple Pool, Stable Pool, and Rated Pool are consistent. However, the actual admin fee rate is higher than the admin\_fee\_bps configured in AdminFees. The reason is that the LP fees are distributed to all shares in the pool including the newly minted shares for admins.

## <span id="page-13-0"></span>**2.3 Additional Recommendation**

## <span id="page-13-1"></span>**2.3.1 Lack of Check on Guardians' Removal**

**Status** Fixed in Version 2

**Introduced by** Version 1

**Description** The owner of the protocol can remove guardians via the function remove\_guardians(). However, the existence of guardians is not checked. In this case, if the guardians do not exist, the program will not panic, which may mislead the owner and bring unexpected impact.

```
64 #[payable]
65 pub fn remove_guardians(&mut self, guardians: Vec<ValidAccountId>) {
66 assert_one_yocto();
67 self.assert_owner();
68 for guardian in guardians {
69 self.guardians.remove(guardian.as_ref());
70 }
71 }
```
#### **Listing 2.5:** src/owner.rs

**Suggestion I** Check the return value of function remove\_guardians().

<span id="page-13-2"></span>**Feedback from the Project** Will fix it in the next accumulated contract upgrade.

## **2.3.2 Two-Step Transfer of Privileged Account Ownership**

**Status** Confirmed

**Introduced by** Version 1

**Description** The contract uses set\_owner() to configure the privileged account, which can conduct many sensitive operations (e.g., retrieve unmanaged tokens). In this case, when an incorrect new owner is provided, the contract is under the risk of attack and the privileged functions cannot be invoked.

```
14 #[payable]
15 pub fn set_owner(&mut self, owner_id: ValidAccountId) {
16 assert_one_yocto();
17 self.assert_owner();
18 self.owner_id = owner_id.as_ref().clone();
19 }
```
#### **Listing 2.6:** src/owner.rs

**Suggestion I** Implement a two-step approach for the owner update: set\_owner() and commit\_owner().

**Feedback from the Project** To prevent human unintentional errors during the ownership transfer, we would have a safety design to ensure the next owner exists and is able to perform his duty (sign TX). For that purpose, we may leverage a relay baton process: Grant (by cur owner with a deadline blockheight or timestamp), Accept (by next owner to ensure he can sign TX within the deadline), Confirm (by cur owner and followed by the real ownership transfer) or Cancel (by cur owner)

## <span id="page-14-0"></span>**2.3.3 Potential Elastic Supply Token Problem**

**Status** Confirmed

#### **Introduced by** Version 1

**Description** Elastic supply tokens could dynamically adjust their price, supply, user's balance, etc. For example, inflation tokens, deflation tokens, rebasing tokens, and so forth. In the current implementation of protocol, elastic supply tokens are not supported. If the token is a deflation token, there will be a difference between the recorded amount of transferred tokens to this smart contract (as a parameter of function ft\_on\_transfer()) and the actual number of transferred tokens (the token smart contract itself). That's because a small number of tokens will be burned by the token smart contract.

This inconsistency can lead to security impacts for the operations based on the transferred amount of tokens.

<span id="page-14-1"></span>**Suggestion I** Do not add elastic supply tokens to the whitelist.

#### **2.3.4 Improper Check on the Admin Fees**

**Status** Fixed in Version 2

**Introduced by** Version 1

**Description** In the process of swapping, the user has to pay three different fees for the service, i.e., exchange\_fee, referral\_fee, and "lp\_fee". The admin fee (i.e., exchange\_fee and referral\_fee) is adjusted with the function  $\text{modify\_admin\_fee}()$ . However, the maximum admin fee (the sum of exchange\_fee

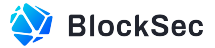

and referral\_fee) is allowed to be set as FEE\_DIVISOR (i.e., 100%), which means all the fees collected from the user are kept to admin. In this case, the liquidity provider cannot get any profit, which is unfair.

```
137 #[payable]
138 pub fn modify_admin_fee(&mut self, exchange_fee: u32, referral_fee: u32) {
139 assert_one_yocto();
140 self.assert_owner();
141 assert!(exchange_fee + referral_fee <= FEE_DIVISOR, "{}", ERR101_ILLEGAL_FEE);
142 self.exchange_fee = exchange_fee;
143 self.referral_fee = referral_fee;
144 }
```
#### **Listing 2.7:** src/owner.rs

**Suggestion I** It is recommended to limit the sum up of exchange\_fee + referral\_fee with a reasonable value, which is less than FEE\_DIVISOR.

<span id="page-15-0"></span>**Feedback from the Project** Will fix it in the next accumulated contract upgrade.

#### **2.3.5 Lack of Check in retrieve\_unmanaged\_token()**

**Status** Confirmed

**Introduced by** Version 1

**Description** Function retrieve\_unmanaged\_token() enables the owner to transfer NEP-141 tokens from the contract to the owner. The purpose is to retrieve the tokens accidentally transferred in by others. However, there is no limitation on the amount of tokens that are transferred out. In this case, users' assets may lose if the owner transfers more tokens than expected.

```
29 #[payable]
30 pub fn retrieve_unmanaged_token(&mut self, token_id: ValidAccountId, amount: U128) -> Promise
       {
31 self.assert_owner();
32 assert_one_yocto();
33 let token_id: AccountId = token_id.into();
34 let amount: u128 = amount.into();
35 assert!(amount > 0, "{}", ERR29_ILLEGAL_WITHDRAW_AMOUNT);
36 env::log(
37 format!(
38 "Going to retrieve token {} to owner, amount: {}",
39 &token_id, amount
40 )
41 .as_bytes(),
42 );
43 ext_fungible_token::ft_transfer(
44 self.owner_id.clone(),
45 U128(amount),
46 None,
47 &token_id,
48 1,
49 env::prepaid_gas() - GAS_FOR_BASIC_OP,
50 )
51 }
```
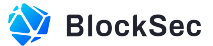

#### **Listing 2.8:** src/owner.rs

**Suggestion I** It is recommended to add the check to ensure the user's assets would not be transferred out.

**Feedback from the Project** Current safety policy includes two points: First, we only grant that sensitive interface to the owner's management, and he (the DAO) would be careful with the numbers according to relevant transfer TX. Second, this interface can only withdraw tokens to the owner's account, which gives the owner (the DAO) 2ed chance to inspect numbers.

#### <span id="page-16-0"></span>**2.3.6 Lack of Check on the Gas Used by migrate()**

**Status** Fixed in Version 2

**Introduced by** Version 1

**Description** There is no check on whether the attached gas is enough for function migrate().

```
309 #[no_mangle]
310 pub extern "C" fn upgrade() {
311 env::setup_panic_hook();
312 env::set_blockchain_interface(Box::new(near_blockchain::NearBlockchain {}));
313 let contract: Contract = env::state_read().expect(ERR103_NOT_INITIALIZED);
314 contract.assert_owner();
315 let current_id = env::current_account_id().into_bytes();
316 let method_name = "migrate".as_bytes().to_vec();
317 unsafe {
318 BLOCKCHAIN_INTERFACE.with(|b| {
319 // Load input into register 0.
320 b.borrow()
321 .as_ref()
322 .expect(BLOCKCHAIN_INTERFACE_NOT_SET_ERR)
323 .input(0);
324 let promise_id = b
325 .borrow()
326 .as_ref()
327 .expect(BLOCKCHAIN_INTERFACE_NOT_SET_ERR)
328 .promise_batch_create(current_id.len() as _, current_id.as_ptr() as _);
329 b.borrow()
330 .as_ref()
331 .expect(BLOCKCHAIN_INTERFACE_NOT_SET_ERR)
332 . promise_batch_action_deploy_contract(promise_id, u64::MAX as _, 0);
333 let attached_gas = env::prepaid_gas() - env::used_gas() - GAS_FOR_MIGRATE_CALL;
334 b.borrow()
335 .as_ref()
336 .expect(BLOCKCHAIN_INTERFACE_NOT_SET_ERR)
337 .promise_batch_action_function_call(
338 promise id.
339 method_name.len() as _,
340 method_name.as_ptr() as _,
341 0 as _,
342 0 as \overline{)},
```
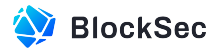

```
343 0 as _,
344 attached_gas,
345 );
346 });
347 }
348 }
```
#### **Listing 2.9:** src/owner.rs

**Suggestion I** Check whether the attached\_gas is larger than a specified value. **Feedback from the Project** Will fix it in the next accumulated contract upgrade.

### <span id="page-17-0"></span>**2.3.7 Code Optimization (I)**

**Status** Fixed in Version 2

**Introduced by** Version 1

**Description** Function internal\_unwrap\_or\_default\_account() is used to get the stored Account in the contract with the AccountId. If the AccountId is not registered, the function will return a default Account. This function is improperly used in the functions listed below (i.e., add\_liquidity(), add\_stable\_liquidity(), remove\_liquidity(), and remove\_liquidity\_by\_tokens()). Take the function  $add\_liquidity()$  as an example, if the Account of the sender doesn't exist (line 266), the withdrawal of the deposited tokens in the newly created Account (lines 269 - 271) will always fail.

```
237 #[payable]
238 pub fn add_liquidity(
239 &mut self,
240 pool_id: u64,
241 amounts: Vec<U128>,
242 min_amounts: Option<Vec<U128>>,
243 ) -> U128 {
244 self.assert_contract_running();
245 assert!(
246 env::attached_deposit() > 0,
247 "{}", ERR35_AT_LEAST_ONE_YOCTO
248 );
249 let prev_storage = env::storage_usage();
250 let sender_id = env::predecessor_account_id();
251 let mut amounts: Vec<u128> = amounts.into_iter().map(|amount| amount.into()).collect();
252 let mut pool = self.pools.get(pool_id).expect(ERR85_NO_POOL);
253 // feature frozenlist
254 self.assert_no_frozen_tokens(pool.tokens());
255 // Add amounts given to liquidity first. It will return the balanced amounts.
256 let shares = pool.add_liquidity(
257 &sender_id,
258 &mut amounts,
259 );
260 if let Some(min_amounts) = min_amounts {
261 // Check that all amounts are above request min amounts in case of front running that
               changes the exchange rate.
262 for (amount, min_amount) in amounts.iter().zip(min_amounts.iter()) {
263 assert!(amount >= &min_amount.0, "{}", ERR86_MIN_AMOUNT);
```
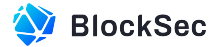

```
264 }
|265 \t3266 let mut deposits = self.internal_unwrap_or_default_account(&sender_id);
267 let tokens = pool.tokens();
268 // Subtract updated amounts from deposits. This will fail if there is not enough funds for
             any of the tokens.
269 for i in 0..tokens.len() {
270 deposits.withdraw(&tokens[i], amounts[i]);
271 }
272 self.internal_save_account(&sender_id, deposits);
273 self.pools.replace(pool_id, &pool);
274 self.internal_check_storage(prev_storage);
275
276 U128(shares)
277 + 3
```
#### **Listing 2.10:** src/lib.rs

```
284 #[payable]
285 pub fn add_stable_liquidity(
286 &mut self,
287 pool_id: u64,
288 amounts: Vec<U128>,
289 min_shares: U128,
290 ) -> U128 {
291 self.assert_contract_running();
292 assert!(
293 env::attached_deposit() > 0,
294 "{}", ERR35_AT_LEAST_ONE_YOCTO
295 );
296 let prev_storage = env::storage_usage();
297 let sender_id = env::predecessor_account_id();
298 let amounts: Vec<u128> = amounts.into_iter().map(|amount| amount.into()).collect();
299 let mut pool = self.pools.get(pool_id).expect(ERR85_NO_POOL);
300 // feature frozenlist
301 self.assert_no_frozen_tokens(pool.tokens());
302 // Add amounts given to liquidity first. It will return the balanced amounts.
303 let mint_shares = pool.add_stable_liquidity(
304 &sender id.
305 &amounts,
306 min_shares.into(),
307 AdminFees::new(self.exchange_fee),
308 );
309 let mut deposits = self.internal_unwrap_or_default_account(&sender_id);
310 let tokens = pool.tokens();
311 // Subtract amounts from deposits. This will fail if there is not enough funds for any of
            the tokens.
312 for i in 0..tokens.len() {
313 deposits.withdraw(&tokens[i], amounts[i]);
314 }
315 self.internal_save_account(&sender_id, deposits);
316 self.pools.replace(pool_id, &pool);
317 self.internal_check_storage(prev_storage);
```
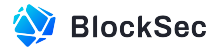

 mint\_shares.into() }

## **Listing 2.11:** src/lib.rs

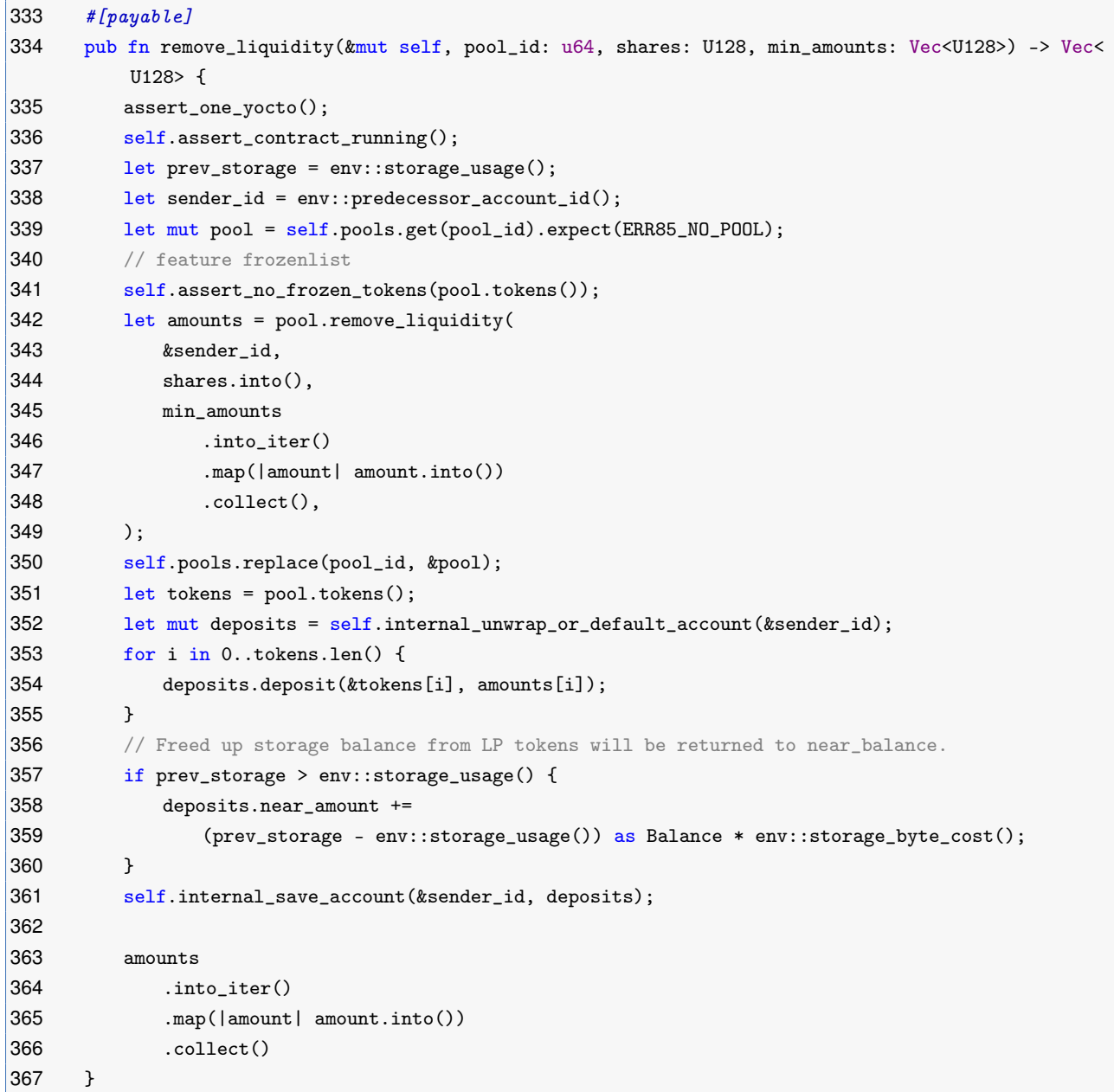

**Listing 2.12:** src/lib.rs

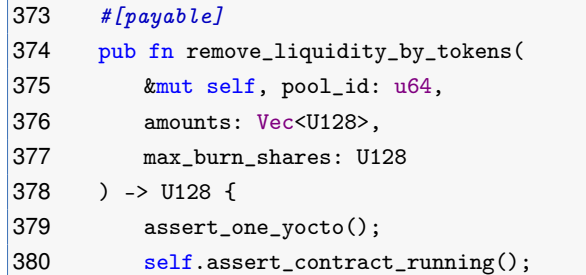

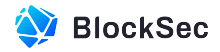

```
381 let prev_storage = env::storage_usage();
382 let sender_id = env::predecessor_account_id();
383 let mut pool = self.pools.get(pool_id).expect(ERR85_NO_POOL);
384 // feature frozenlist
385 self.assert_no_frozen_tokens(pool.tokens());
386 let burn_shares = pool.remove_liquidity_by_tokens(
387 &sender_id,
388 amounts
389 .clone()
390 .into_iter()
391 .map(|amount| amount.into())
392 .collect(),
393 max_burn_shares.into(),
394 AdminFees::new(self.exchange_fee),
395 );
396 self.pools.replace(pool_id, &pool);
397 let tokens = pool.tokens();
398 let mut deposits = self.internal_unwrap_or_default_account(&sender_id);
399 for i in 0..tokens.len() {
400 deposits.deposit(&tokens[i], amounts[i].into());
401 }
402 // Freed up storage balance from LP tokens will be returned to near_balance.
403 if prev_storage > env::storage_usage() {
404 deposits.near_amount +=
405 (prev_storage - env::storage_usage()) as Balance * env::storage_byte_cost();
406 }
407 self.internal_save_account(&sender_id, deposits);
408
409 burn_shares.into()
410 }
```
#### **Listing 2.13:** src/lib.rs

**Suggestion I** Replace the function internal\_unwrap\_or\_default\_account() with the function internal\_unwrap\_account() in above functions.

<span id="page-20-0"></span>**Feedback from the Project** Will fix it in the next accumulated contract upgrade.

#### **2.3.8 Code Optimization (II)**

**Status** Fixed in Version 2

#### **Introduced by** Version 1

**Description** Function  $ft_{on\_transfer}()$  is a callback function which is used to receive tokens. It will check whether the token transferred in is frozen for both the operation of deposit and the operation of swap. There also exist checks in the operation of swap to make sure the token swapped out is not frozen as well. However, this check will be done for each swap. The problem comes when a sequence of swaps executes, and there is a frozen token in the middle of the sequence. In this case, the execution will not fail until it reaches the middle, and the gas is wasted for executing the previous swap actions.

```
62 #[allow(unreachable_code)]63 fn ft_on_transfer(
```
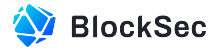

```
64 &mut self,
65 sender_id: ValidAccountId,
66 amount: U128,
67 msg: String,
68 ) -> PromiseOrValue<U128> {
69 self.assert_contract_running();
70 let token_in = env::predecessor_account_id();
71 // feature frozenlist
72 self.assert_no_frozen_tokens(&[token_in.clone()]);
73 if msg.is_empty() {
74 // Simple deposit.
75 self.internal_deposit(sender_id.as_ref(), &token_in, amount.into());
76 PromiseOrValue::Value(U128(0))
77 } else {
78 // instant swap
79 let message =
80 serde_json::from_str::<TokenReceiverMessage>(&msg).expect(ERR28_WRONG_MSG_FORMAT);
81 match message {
82 TokenReceiverMessage::Execute {
83 referral_id,
84 actions.
85 } > {
86 let referral_id = referral_id.map(|x| x.to_string());
87 let out_amounts = self.internal_direct_actions(
88 token_in,
89 amount.0,
90 referral_id,
91 and a actions,
92 );
93 for (token_out, amount_out) in out_amounts.into_iter() {
94 self.internal_send_tokens(sender_id.as_ref(), &token_out, amount_out);
95 }
96 // Even if send tokens fails, we don't return funds back to sender.
97 PromiseOrValue::Value(U128(0))
98 }
99 }
100 }
101 }
```
#### **Listing 2.14:** src/token\_receiver.rs

**Suggestion I** Check all the tokens listed in actions before the swapping to make sure no frozen tokens exist.

<span id="page-21-0"></span>**Feedback from the Project** Will fix it in the next accumulated contract upgrade.

### **2.3.9 Avoid Logging in View Functions**

**Status** Fixed in Version 4

**Introduced by** Version 3

**Description** The function shown below will always emit the logs regardless of whether the is\_view argument is true or false, which can lead to inaccuracies in off-chain statistics and analytics. Though logs

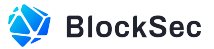

emitted in most of the functions can be differentiated by originating from a view account or not, logs emitted in function swap cannot be differentiated between view and non-view usage.

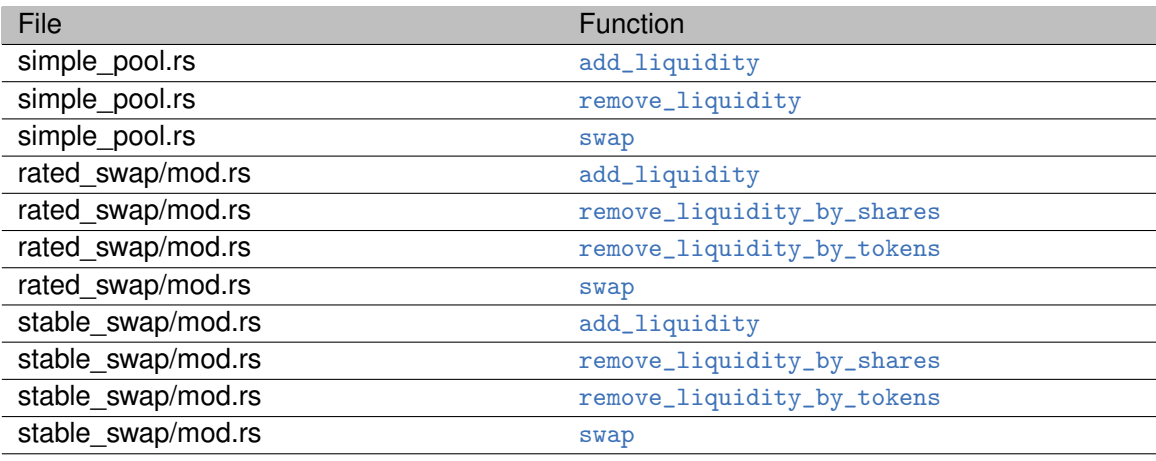

<span id="page-22-0"></span>**Suggestion I** Avoid emitting logs when is\_view is true.

### **2.3.10 Slippage Protection in Function add\_liquidity**

**Status** Fixed\* in Version 4

**Introduced by** Version 3

**Description** When providing liquidity to simple pools via the operation HotZap, users can optionally specify the parameter min\_amounts to control slippage. However, when providing liquidity to stable pools or rated pools, the function add\_liqudity() requires users to provide a mint\_shares.

Considering the consistency and risk of frontrunning, it's recommended to check that min\_amounts has to be provided.

```
250 #[payable]
251 pub fn add_liquidity(
252 &mut self,
253 pool_id: u64,
254 amounts: Vec<U128>,
255 min_amounts: Option<Vec<U128>>,
256 ) -> U128 {
257 self.assert_contract_running();
258 assert!(env::attached_deposit() > 0, "{}", ERR35_AT_LEAST_ONE_YOCTO);
259 let prev_storage = env::storage_usage();
260 let sender_id = env::predecessor_account_id();
261 let mut amounts: Vec<u128> = amounts.into_iter().map(|amount| amount.into()).collect();
262 let mut pool = self.pools.get(pool_id).expect(ERR85_NO_POOL);
263 // feature frozenlist
264 self.assert_no_frozen_tokens(pool.tokens());
265 // Add amounts given to liquidity first. It will return the balanced amounts.
266 let shares = pool.add_liquidity(\&sender_id, \&mut amounts, false);
267 if let Some(min_amounts) = min_amounts {
268 // Check that all amounts are above request min amounts in case of front running that
                 changes the exchange rate.
269 for (amount, min_amount) in amounts.iter().zip(min_amounts.iter()) {
270 \qquad \qquad \text{assert}! (\text{amount} > = \text{kmin\_amount.0}, "{}]", ERR86_MIN_AMOUNT);
```
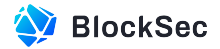

```
271 }
272 }
273 // [AUDITION_AMENDMENT] 2.3.7 Code Optimization (I)
274 let mut deposits = self.internal_unwrap_account(\&sender_id);
275 let tokens = pool.tokens();
276 // Subtract updated amounts from deposits. This will fail if there is not enough funds for
            any of the tokens.
277 for i in 0..tokens.len() {
278 deposits.withdraw(&tokens[i], amounts[i]);
279 }
280 self.internal_save_account(&sender_id, deposits);
281 self.pools.replace(pool_id, &pool);
282 self.internal_check_storage(prev_storage);
283
284
285 U128(shares)
286 + 3
```

```
Listing 2.15: src/lib.rs
```

```
116 TokenReceiverMessage::HotZap {
117 referral_id,
118 hot_zap_actions,
119 add_liquidity_infos
120 } => {
121 assert!(hot_zap_actions.len() > 0 && add_liquidity_infos.len() > 0);
122 let sender_id: AccountId = sender_id.into();
123 let mut account = self.internal_unwrap_account(&sender_id);
124 let referral_id = referral_id.map(|x| x.to_string());
125 let out_amounts = self.internal_direct_actions(
126 token_in,
127 amount.0,
128 referral id.
129 Example 8 & Rot_zap_actions,
130 );
131
132 let mut token_cache = TokenCache::new();
133 for (out_token_id, out_amount) in out_amounts {
134 token_cache.add(&out_token_id, out_amount);
135 }
136
137 for add_liquidity_info in add_liquidity_infos {
138 let mut pool = self.pools.get(add_liquidity_info.pool_id).expect(ERR85_NO_POOL);
139 let tokens_in_pool = match &pool {
140 Pool::SimplePool(p) => p.token_account_ids.clone(),
141 Pool::RatedSwapPool(p) => p.token_account_ids.clone(),
142 Pool::StableSwapPool(p) => p.token_account_ids.clone(),
143 };
144
145 let mut add_liquidity_amounts = add_liquidity_info.amounts.iter().map(|v| v.0).collect
               ();
146
147 match pool {
```
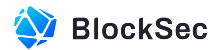

```
148 Pool::SimplePool(_) => {
149 pool.add_liquidity(
150 assender_id,
151 between the same of the same of the same of the same of the same of the same of the same of the same of the same of the same of the same of the same of the same of the same of the same of the same of the same of the sa
152 false
153 );
154 if let Some(min_amounts) = add_liquidity_info.min_amounts {
155 // Check that all amounts are above request min amounts in case of front
                       running that changes the exchange rate.
156 for (amount, min_amount) in add_liquidity_amounts.iter().zip(min_amounts.
                       iter()) {
157 assert!(amount >= &min_amount.0, "{}", ERR86_MIN_AMOUNT);
158 }
159 }
160 },
161 Pool::StableSwapPool(_) | Pool::RatedSwapPool(_) => {
162 let min_shares = add_liquidity_info.min_shares.expect("Need input min_shares");
163 pool.add_stable_liquidity(
164 &sender_id,
165 and add_liquidity_amounts,
166 min_shares.into(),
167 AdminFees::new(self.admin_fee_bps),
168 false
169 );
170 }
171 };
172
173 for (cost_token_id, cost_amount) in tokens_in_pool.iter().zip(add_liquidity_amounts.
              into_iter()) {
174 token_cache.sub(cost_token_id, cost_amount);
175 }
176
177 self.pools.replace(add_liquidity_info.pool_id, &pool);
178 }
179
180 for (remain_token_id, remain_amount) in token_cache.0.iter() {
181 account.deposit(remain_token_id, *remain_amount);
182 }
183
184 self.internal_save_account(&sender_id, account);
185
186 env::log(
187 format!(
188 "HotZap remain internal account assets: \{:\}",
189 token_cache.0
190 )
191 .as_bytes(),
192 );
193
194 PromiseOrValue::Value(U128(0))
195 }
```
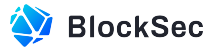

**Suggestion I** Revise the logic accordingly.

<span id="page-25-0"></span>**Feedback from the Project** The add\_liquidity function has not been updated for compatibility.

## **2.4 Notes**

## <span id="page-25-1"></span>**2.4.1 Delayed Price in Rated Swap Pool**

**Status** Confirmed

**Introduced by** version 1

**Description** Given the async nature of NEAR protocol, one transaction on the NEAR protocol may be executed in several blocks. The price of tokens in the Rated Swap Pool may not be the latest. Therefore, it should be noted that the token added to the Rated Swap Pool should be as stable as possible.

## <span id="page-25-2"></span>**2.4.2 Timely Triggering update\_token\_rate()**

**Status** Confirmed

**Introduced by** version 1

**Description** Function update\_token\_rate() is used to get the newest rates of tokens from the token contracts and update them in the contract for further use. It's important for the team to make sure that the function will be triggered by the team timely.

## <span id="page-25-3"></span>**2.4.3 Sensitive Functions Managed by DAO**

**Status** Confirmed

**Introduced by** version 1

**Description** Privileged functions in Ref-Exchange are controlled by DAO (i.e., ref-finance.sputnik-dao.near). The DAO has the privilege to configure system parameters, change the state of the contract (pause and unpause), upgrade the contract, etc. The community should manage the DAO carefully.